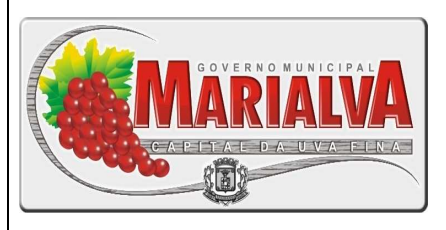

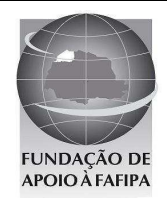

## **PREFEITURA MUNICIPAL DE MARIALVA ESTADO DO PARANÁ**

## **R E F . E D I T A L N º 0 0 1 / 2 0 1 0 – C O N C U R S O P Ú B L I C O**

## G NECOLO DGIST **INSTRUÇÕES**

- Você está recebendo do fiscal um Caderno de Questões com 25 (vinte e cinco) questões numeradas sequencialmente que compõem a prova objetiva.
- Composição da Prova:

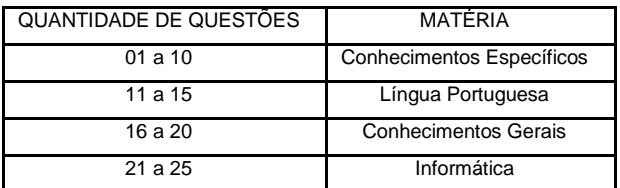

Você receberá, também, a Folha de Respostas personalizada para transcrever as respostas das questões da prova objetiva.

# **ATENÇÃO**

- 1- É proibido folhear o Caderno de Questões antes da autorização do fiscal.
- 2- Após autorização, verifique se o Caderno de Questões está completo, sem falhas de impressão e se a numeração está correta. Confira também se sua prova corresponde ao cargo para o qual você se inscreveu. Caso haja qualquer divergência, comunique o fato ao fiscal imediatamente.
- 3- Confira seu nome completo, o número de seu documento e o número de sua inscrição na Folha de Respostas. Caso encontre alguma divergência, comunique o fato ao fiscal para as devidas providências.
- 4- Você deverá transcrever as respostas das questões objetivas, que será o único documento válido para a correção das provas. O preenchimento da Folha de Respostas é de inteira responsabilidade do candidato.
- 5- Para realização da prova o candidato deverá utilizar caneta esferográfica transparente, com tinta de cor azul ou preta.
- 6- Leia atentamente cada questão da prova e assinale, na Folha de Respostas, a opção que a responda corretamente. Exemplo correto da marcação da Folha de Respostas:
- 7- A Folha de Respostas não poderá ser dobrada, amassada, rasurada ou conter qualquer marcação fora dos campos destinados às respostas.
- 8- Na correção da Folha de Respostas, será atribuída nota 0 (zero) às questões não assinaladas, que contiverem mais de uma alternativa assinalada, emenda ou rasura, ainda que legível.
- 9- Você dispõe de 3h30min (três horas e trinta minutos) para fazer a prova, incluindo a marcação da Folha de

Respostas. Faça-a com tranquilidade, mas controle seu tempo.

- 10- Você somente poderá deixar definitivamente a sala de prova após 60 (sessenta) minutos de seu início. O candidato somente poderá retirar-se do local de realização da prova levando o caderno de questões após o encerramento da prova, devendo, obrigatoriamente, devolver ao fiscal a Folha de Respostas assinadas. As provas estarão disponibilizadas no site da FAFIPA (www.fafipa.org), a partir da divulgação do Gabarito Preliminar. O candidato poderá anotar o gabarito no verso da capa da prova e levar consigo.
- 11- Os 03 (três) últimos candidatos da sala só poderão sair juntos e após a conferência de todos os documentos da sala e assinatura do termo de fechamento.
- 12- Durante a prova, não será permitida qualquer espécie de consulta ou comunicação entre os candidatos, nem a utilização de livros, códigos, manuais, impressos ou anotações, calculadoras, relógios, agendas eletrônicas, pagers, telefones celulares, BIP, Walkman, gravador ou qualquer outro equipamento eletrônico. A utilização desses objetos causará eliminação imediata do candidato.
- 13- Os objetos de uso pessoal, incluindo telefones celulares, deverão ser desligados e mantidos dessa forma até o término da prova e entrega da Folha de Respostas ao fiscal.
- 14- Qualquer tentativa de fraude, se descoberta, implicará em imediata denúncia à autoridade competente, que tomará as medidas cabíveis, inclusive com prisão em flagrante dos envolvidos.

## **FOLHA PARA ANOTAÇÃO DAS RESPOSTAS DO CANDIDATO**

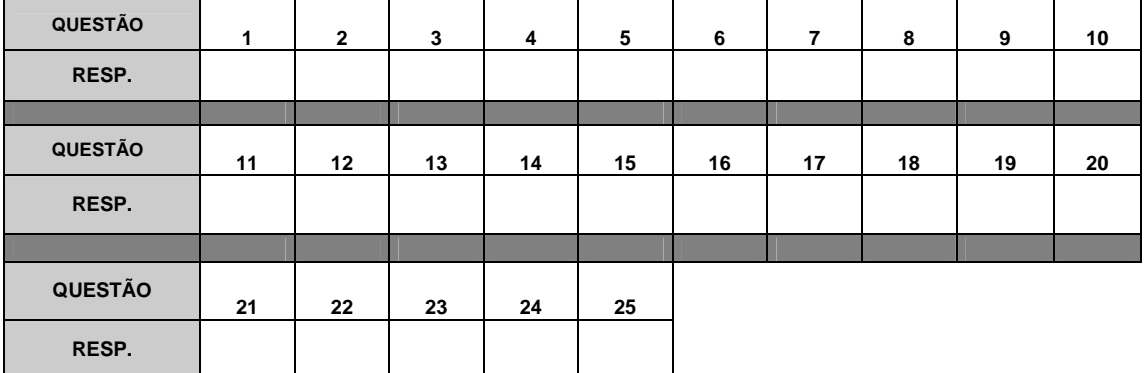

## **CONHECIMENTOS ESPECÍFICOS**

## **QUESTÃO 01**

**Diferente do testículo, que produz constantemente células germinativas, o ovário tem produção limitada destas células e este número é estabelecido desde o nascimento. A multiplicação da oogônias, células germinativas femininas encerra-se ao redor da** 

- (A) 10ª semana de vida intra-uterina.
- (B) 20ª semana de vida intra-uterina.
- (C) 30ª semana de vida intra-uterina.
- (D) 37ª semana de vida intra-uterina.

## **QUESTÃO 02**

**Após a ovulação, o folículo roto da origem ao corpo lúteo, responsável pela produção de** 

- (A) Progesterona.<br>(B) Estrogênio.
- (B) Estrogênio.<br>(C) FSH.
- FSH.
- (D) LH.

## **QUESTÃO 03**

**Analise assertivas e assinale a alternativa que aponta as corretas. De acordo com o consenso de Rotterdam (2003), o aspecto ultra-sonográfico de ovários policísticos deve preencher, pelo menos, um dos seguintes requisitos:** 

- **I. 12 ou mais folículos medindo entre 2 e 9 mm de diâmetro ou volume ovariano aumentado (> 10 cm<sup>3</sup> ).**
- **II. A presença de apenas um dos ovários com aspecto policístico já é suficiente para o diagnóstico ultra-sonográfico.**
- **III. A distribuição periférica dos folículos e o aspecto ecogênico do estroma, antes valorizados, não são mais achados obrigatórios para o diagnóstico.**
- **IV. O aumento da ecogenicidade e/ou volume estromal são achados específicos de ovários policísticos, porém, tem sido demonstrado que o volume ovariano é um bom método pra qualificar o estroma na prática clínica.**
- **V. Apenas o aspecto ultra-sonográfico de ovário policístico não é suficiente para diagnosticar a síndrome, devendo ser avaliado em associação com as condições clínica e laboratorial.**
- (A) I, II, III, IV e V.<br>(B) Apenas III, IV
- (B) Apenas III, IV e V.<br>(C) Apenas I, III, IV e V.
- Apenas I, III, IV e V.
- (D) Apenas I e II.

## **QUESTÃO 04**

**O teste pós-coito (TPC), criticado por diversos autores devido a sua subjetividade, pode revelar a presença e poucos espermatozóides móveis por campo microscópico, apesar da presença de bom muco cervical e de estudo prévio normal de fator masculino. A interpretação inicial do método refere-se às condições do muco cervical. O escore cervical de Insler modificado é um dos mais utilizados e procura avaliar qual(s) parâmetro(s).** 

- (A) Exclusivamente quantidade de muco e celularidade.
- (B) Principalmente abertura do orifício externo do colo uterino.
- (C) pH do muco cervical.
- (D) Quantidade de muco, abertura do orifício externo do colo uterino, cristalização, filância e celularidade.

### **QUESTÃO 05**

**Analise as assertivas e assinale a alternativa que aponta as corretas. O DIU deve ser removido sempre que a mulher solicitar ou por razões médicas. As principais indicações para a retirada do DIU são:** 

- **I. Gravidez.**
- **II. Perfuração do útero.**
- **III. Expulsão parcial (percepção de deslocamento do DIU pelo aumento do comprimento do fio).**
- **IV. Sangramento vaginal anormal e volumoso, que põe em risco a saúde da mulher.**
- **V. Quando expirou o prazo de validade do DIU (10 anos para o ML-375 e 5 anos para o TCU-380).**
- (A) Apenas I e II.
- (B) Apenas I, II e III.
- (C) Apenas I, II, III e V.
- $(D)$  I, II, III e IV.

## **QUESTÃO 06**

**A categoria BI-RADS 4, inclui lesões na mama que necessitam de avaliação histológica ou citológica adicional. Com o grande número de lesões que é abrigada nessa categoria, foram desenvolvidas subcategorias adicionais. Na classificação BI-RADS, a categoria 4ª corresponde** 

- (A) a lesões que necessitam de intervenção, mas cujo grau de suspeição é baixo.
- (B) as lesões de grau intermediário de suspeição.
- (C) aos achados de grau moderado, mas não clássicos de neoplasia.
- (D) nessa categoria, mais do que 95% das lesões representam câncer de mama, e os achados radiológicos são os característicos das descrições clássica do câncer de mama.

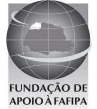

#### **QUESTÃO 07**

**Analise as assertivas e assinale a alternativa que aponta a(s) correta(s). Anorgasmia pode ser definida como uma inibição recorrente ou persistente do orgasmo feminino, manifestada por sua ausência ou retardo após uma fase de excitação sexual adequada em termos de foco, intensidade e duração. A anorgasmia primária é efetivamente tratada com:** 

- **I. masturbação direta.**
- **II. uso de dilatadores vaginais.**
- **III. fantasias eróticas.**
- **IV. antidepressivos.**
- (A) Apenas IV.
- Apenas II.
- (C) Apenas I e III.
- (D) Apenas II e IV.

#### **QUESTÃO 08**

**A medida da altura uterina tem como objetivo estimar o crescimento fetal, correlacionando-se a medida da altura uterina com o numero de semanas de gestação. Relacionado ao gráfico, a seguir, assinale a alternativa que apresenta a conduta a ser tomada.** 

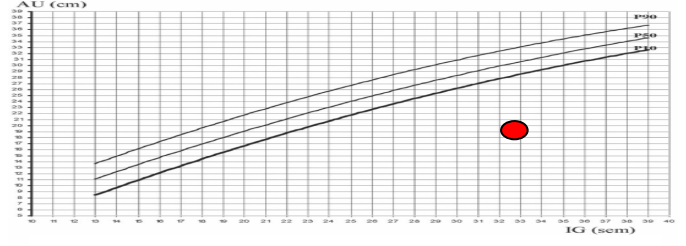

- **I. Seguir o calendário de atendimento de rotina.**
- **II. Atentar para a possibilidade de erro de cálculo de idade gestacional. Deve ser vista pelo médico da unidade e avaliada a possibilidade de polidrâmnio, macrossomia, gemelar, mola hidatiforme, miomatose e obesidade.**
- **III. Atentar para a possibilidade de erro de cálculo de idade gestacional. Deve ser vista pelo médico da unidade e avaliada a possibilidade de feto morto e oligodrâmnio.**
- **IV. Solicitar ultra-sonografia se possível.**
- **V. Caso permaneça duvida, marcar retorno em 15 dias para reavaliação ou, se possível, encaminhamento para serviço de alto risco.**
- (A) Apenas I.<br>(B) Apenas I
- (B) Apenas I e III.
- (C) Apenas II, IV e V.
- (D) Apenas III, IV e V.

#### **QUESTÃO 09**

 **A presença de clue cells (células epiteliais recobertas por bactérias aderidas) é sugestiva de** 

- (A) Cândida albicans.<br>(B) Gardnerella vagina
- Gardnerella vaginalis.
- (C) Trichomonas vaginalis.
- (D) E. coli.

#### **QUESTÃO 10**

**Analise as assertivas e assinale a alternativa que aponta a(s) correta(s). As condições técnicas mínimas para a execução de radioterapia pósoperatória das pacientes com carcinoma de mama são:** 

- **I. Imobilização individualizada.**
- **II. Simulação.**
- **III. Homogeneidade da dose (variação de 8 a 12%).**
- **IV. "Portal" filmes semanais.**
- (A) Apenas I.
- $(B)$  I, II, III e IV.
- (C) Apenas I e III.
- (D) Apenas II e III.

## **LÍNGUA PORTUGUESA**

**Vacina contra H1N1 pode dar falso positivo para HIV, diz Anvisa Segundo agência, falso resultado pode ocorrer após vacinação.** 

#### **Alteração em anticorpo 'engana' teste mais comum realizado no Brasil.**

 **Nota da Agência Nacional de Vigilância Sanitária (Anvisa) revela que as pessoas que tomaram a vacina H1N1, contra a nova gripe, podem ter resultado positivo para HIV mesmo sem ter o vírus que provoca a Aids. Segundo a técnica Lílian Inocêncio, responsável pela área de Laboratórios do Departamento de Doenças Sexualmente Transmissíveis e Aids (DST/Aids) do Ministério da Saúde, o falso resultado positivo pode ocorrer até 112 dias após a pessoa ter se vacinado contra a gripe.** 

 **O problema já havia sido detectado pela Anvisa em março, mas foi abordado nesta sexta-feira (21) pelo DST/Aids. Na nota de março, a agência dizia que "podem ser obtidos resultados falso-positivos em testes imunoenzimáticos para detecção de anticorpos contra o vírus da Imunodeficiência Humana 1 (HIV 1), o vírus da Hepatite C e, especialmente, HTLV-I, devido à produção de IgM em resposta à vacina contra Influenza A(H1N1)".** 

 **O falso resultado acontece porque a vacina contra a gripe aumenta a produção de um anticorpo, chamado de IgM (o primeiro batalhão de defesa do organismo), que "engana" o Elisa, o teste mais comum feito no Brasil para diagnosticar o vírus da Aids. Essa reação faz o organismo reproduzir uma condição parecida com aquela de quem tem o vírus HIV.** 

 **A técnica Lílian Inocêncio disse que o procedimento padrão da rede pública de saúde em casos de resultado positivo para HIV já é fazer a contraprova** 

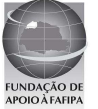

**por meio de outro tipo de exame, o Western Blot, mais caro. [...]** 

 **Segundo ela, não há motivo para pânico. "Ninguém precisa se preocupar porque nenhum paciente vai receber o resultado positivo sem que seja feita a contraprova", afirmou Lilian. De acordo com ela, nenhum paciente é informado de que tem o vírus HIV sem que seja feita antes a contraprova.** 

 **Em entrevista coletiva nesta sexta-feira (21) no Rio de Janeiro, o ministro da Saúde José Gomes Temporão alertou sobre o falso resultado positivo.** 

 **"Quando acontece esse falso positivo, que são casos raros, qual é a consulta? É muito simples: isso só acontece dentro de 30 dias a partir do momento em que a pessoa tomou a vacina. Dando positivo, ela vai refazer esse teste, com um teste mais sofisticado, e esse vai dar, com certeza, se ela é positivo ou não", afirmou. Ele fez questão de esclarecer que a vacina contra H1N1 não oferece nenhum risco de transmissão de HIV. [...]** 

 **"Não é comum essa reação cruzada, esse encadeamento de falsos-positivos [quando um teste diz que a pessoa está doente, mas ela não tem nada] por geração de anticorpos para vírus tão diferentes, o H1N1 e o HIV", aponta Edecio Cunha-Neto, chefe do Laboratório de Imunologia Clínica e Alergia da USP.** 

 **"No limite, o que acontece com a produção industrial em ritmo acelerado da vacina contra a nova gripe é que, se a quantidade de adjuvantes, os componentes que potencializam a ação da vacina, estiver um pouco acima, pode fazer a resposta imunológica ter uma reatividade cruzada: acabar dando positivo para várias outras coisas."** 

 **"Não tem nenhuma gravidade, do ponto de vista que a pessoa não está realmente infectada, mas a contraprova é importante", diz Cunha-Neto.** 

Adaptado de <<u>http://g1.globo.com/brasil/noticia/2010/05/vacina-contra-</u> **h1n1-pode-dar-falso-positivo-para-hiv-diz-anvisa.html>. Acesso em 20 mai 2010.** 

#### **QUESTÃO 11**

#### **Assinale a alternativa correta quanto ao conteúdo do texto.**

- (A) Não é comum o encadeamento de falsos-positivos.
- (B) Todas as pessoas que se vacinaram terão de fazer a contraprova.
- (C) A vacina contra H1N1 pode oferecer risco de transmissão de HIV.
- (D) Aqueles que tomaram a vacina correm o risco de contrair HIV.

## **QUESTÃO 12**

**"Dando positivo, ela vai refazer esse teste, com um teste mais sofisticado, e esse vai dar, com certeza, se ela é positivo ou não", afirmou."** 

 **A oração destacada acima pode ser substituída, sem prejuízo para o contexto em que se encontra, pela oração** 

- (A) apesar de dar positivo.
- (B) para dar positivo.
- (C) quando der positivo.<br>(D) caso dê positivo.
- caso dê positivo.

#### **QUESTÃO 13**

 **Assinale a alternativa que NÃO contém dígrafo.** 

- (A) Risco
- (B) Batalhão
- (C) Contra
- (D) Questão

#### **QUESTÃO 14**

**Assinale a alternativa cuja forma verbal se encontra no modo subjuntivo.** 

- (A) "Nota da Agência Nacional de Vigilância Sanitária (Anvisa) revela que as pessoas...'
- (B) "...os componentes que potencializam a ação da vacina, estiver um pouco acima..."
- (C) "...só acontece dentro de 30 dias a partir do momento em que a pessoa tomou a vacina."
- (D) "...o ministro da Saúde José Gomes Temporão alertou sobre o falso resultado positivo."

### **QUESTÃO 15**

**Assinale a alternativa em que a expressão destacada NÃO está substituída corretamente pela que se apresenta entre parênteses.** 

- (A) "...a partir do momento em que a pessoa tomou a vacina." (a tomou)
- (B) "...podem ter resultado positivo para HIV mesmo sem ter o vírus..." (tê-lo)
- (C) "...IgM (o primeiro batalhão de defesa do organismo), que "engana" o Elisa..." (engana-a)
- (D) "...os componentes que potencializam a ação da vacina..." (a potencializam)

## **CONHECIMENTOS GERAIS**

## **QUESTÃO 16**

**"Entre outras transformações representativas, as últimas décadas viram surgir um sem-número de inovações tecnológicas e organizacionais aplicadas à produção, novos arranjos produtivos foram introduzidos e novas institucionalidades nas relações entre capital, trabalho e governo, nos níveis micro, meso e macrorregulatórios, foram edificadas em todos os países industrializados." (HORN; COTANDA; PICHER, p. 1062, In: Dados Revista de Ciências Sociais, v. 52, n. 4, 2009)** 

 **O Excerto acima, de maneira geral, se refere às transformações ocorridas no contexto da chamada "Globalização" e, de maneira específica, pontua um processo denominado de** 

- (A) Organização sócio-cultural.
- Reestruturação produtiva.
- (C) Fordismo.
- (D) Divisão social do trabalho.

#### **QUESTÃO 17**

**Os conflitos no Oriente Médio entre palestinos e israelenses assumem várias dimensões como a territorial, política, econômica, ideológica, cultural e religiosa, dentre outras. Assinale a alternativa que apresenta a opção religiosa da maioria dos palestinos e da maioria dos israelenses.** 

- (A) Os palestinos são sunitas e os israelenses são xiitas.
- (B) Os palestinos são muçulmanos e os israelenses cristãos.
- (C) Os palestinos são budistas e os israelenses islâmicos.
- (D) Os israelenses são judeus e os palestinos muçulmanos.

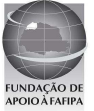

### **QUESTÃO 18**

**A atual Constituição Federal do Brasil foi promulgada no dia 5 de outubro de 1988. A Constituição é a lei maior, é a Carta Magna, que organiza o Estado brasileiro. Até 1988 vigorou outra Constituição. Assinale a alternativa que apresenta a Carta Magna que a Constituição de 1988 veio substituir.** 

- (A) Constituição de 1970.
- (B) Constituição de 1964.
- (C) Constituição de 1967.
- (D) Constituição de 1946.

## **QUESTÃO 19**

**O título de Patrimônio da Humanidade é concedido pela Organização das Nações Unidas para a Educação, a Ciência e a Cultura (UNESCO) a monumentos, edifícios, trechos urbanos, cidades e diversos ambientes naturais de valor histórico, estético, arqueológico, científico, etnológico ou antropológico. Assinale a alternativa que apresenta somente as localidades brasileiras que receberam o título de Patrimônio da Humanidade da UNESCO.** 

(A) Parque Nacional do Iguaçu, Centro histórico de Olinda, Centro histórico de Salvador, Cidade histórica de Ouro Preto.

(B) Museu Histórico de São Paulo, Parque Nacional Serra da Capivara, Cidade histórica de Petrópolis, Parque Nacional Serra da Canastra.

- (C) Centro histórico da Cidade de Goiás, Brasília, Centro histórico de Paraty, Litoral Norte da Cidade do Rio de Janeiro.
- (D) Complexo de Conservação da Amazônia Central, Parque Nacional das Emas, Atol das Rocas, Cidade histórica de Curitiba, Cristo Redentor da cidade do Rio de Janeiro.

## **QUESTÃO 20**

**Em 2000 o Governo Federal criou o Programa Genoma que ficou sob a coordenação do Ministério da Ciência e Tecnologia. Este programa visou incluir o Brasil dentre as nações que vinham desenvolvendo pesquisas mais avançadas, no campo aberto, com o sequenciamento do DNA. Assinale a alternativa que melhor descreve os objetivos desse programa.** 

- (A) Desenvolvimento de pesquisas e produtos para melhoramento genético do rebanho bovino nacional e melhoramento genético do povo brasileiro.
- (B) Incentivo ao desenvolvimento de pesquisas no campo da clonagem humana.
- (C) Isenção fiscal para os laboratórios de pesquisas farmotecnológicas e biotecnológicas.
- (D) Preservação de recursos genéticos e desenvolvimento de produtos e processos biotecnológicos importantes para a produção industrial, agropecuária e saúde humana.

# **INFORMÁTICA**

### **QUESTÃO 21**

**Sobre a utilização do atalho ctrl+home no Microsoft Office Excel 2007, no sistema operacional Windows XP Professional, assinale a alternativa correta. Obs.: Utilizando instalação e configuração padrão (Português Brasil). A utilização do caractere + é usada apenas para interpretação.** 

- (A) Vai para o início de uma planilha.
- (B) Recua para a célula a esquerda.
- (C) Move o cursor para o início na linha na qual a coluna está selecionada.
- (D) Seleciona o conteúdo de uma célula.

## **QUESTÃO 22**

**A respeito de dispositivos de armazenamento de leitura e gravação, identifique e assinale a alternativa INCORRETA.** 

- (A) Memória ROM.
- (B) DVD-RW.
- (C) Memória RAM.

(D) Hard Disk.

## **QUESTÃO 23**

**Sobre a utilização do BrOffice.org Writer, assinale a alternativa INCORRETA. Obs.: Utilizando o sistema operacional Windows XP Professional, instalação e configuração padrão (Português Brasil). Versão utilizada do BrOffice.org Writer 3.2.0. A utilização do caractere + é usada apenas para interpretação.** 

- (A) A tecla de atalho ctrl+s é utilizada para salvar um documento.
- (B) A tecla de atalho ctrl+b é utilizada para formatar texto em negrito.
- (C) A tecla de atalho ctrl+enter é utilizada para quebrar uma página.
- (D) A tecla de atalho ctrl+d é utilizada para apagar um texto selecionado.

## **QUESTÃO 24**

**Sobre a utilização do compactador WinRar, analise as assertivas e, em seguida, assinale a alternativa que apresenta a(s) correta(s).** 

 **Obs.: Utilizando instalação e configuração padrão (Português Brasil). Versão do WinRaR instalado 3.71.** 

- **I. Com a utilização do WinRaR é possível descompactar arquivos compactados com extensão ".tar".**
- **II. No menu "Opções" ao clicar no submenu "Configurações" irá abrir uma janela "Configurações" na guia "Segurança" é possível definir uma senha, obrigatória para descompactar o arquivo.**
- **III. Os arquivos com extensão ".iso" não são suportados pelo WinRaR, ou seja, não conseguem descompactar.**
- **IV. A extensão de arquivo ".gz" é a extensão padrão utilizada pelo winRaR.**
- (A) Apenas I.<br>(B) Apenas I
- $(B)$  Apenas I e IV.<br>(C) Apenas VI.
- Apenas VI.
- (D) Apenas II e IV.

## **QUESTÃO 25**

**Sobre a utilização do BrOffice.org Writer, analise as assertivas e, em seguida, assinale a alternativa que aponta a(s) correta(s).** 

 **Obs.: Utilizando o sistema operacional Windows XP Professional, instalação e configuração padrão (Português Brasil). Versão utilizada do BrOffice.org Writer 3.2.0.** 

- **I. Para salvar um documento como PDF é necessário acionar o atalho "ctrl+p" e marcar a opção "Imprimir em um arquivo" assim irá gerar um arquivo com extensão ".prn".**
- **II. Existe a opção para "Exportar diretamente para PDF", onde exporta o documento atual diretamente como PDF, com opção para informar o local de destino do arquivo, e não é mostrada nenhuma caixa de diálogo de configurações.**
- **III. Ao selecionar a opção "Visualizar no navegador da Web" disponível no menu "Arquivo", irá abrir o navegador de internet padrão e carregar o PDF referente ao documento atual que está aberto.**
- **IV. Após selecionar uma parte do texto do documento atual e clicar no ícone "Pincel de Estilo," disponível na barra "Padrão", o BrOffice.org Writer irá copiar a formatação do último caractere selecionado e a do parágrafo que contém o caractere.**
- (A) Apenas I.

.

- Apenas II.
- (C) Apenas II e IV.
- (D) Apenas I, II e III.

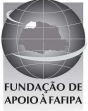